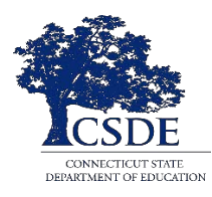

## **The Connecticut Alternate Assessment of English Language Proficiency (CAAELP) TEA Responsibility Checklist**

The Connecticut Alternate Assessment of English Language Proficiency (CAAELP) is a secure test administered to eligible students with significant cognitive disabilities who are dually identified as an English learners/multilingual learners (ELs/MLs) in Grades K-12. The CAAELP was designed to be administered by the Trained Teacher Administering the Alternate (TEA) in a one-to-one test setting with the student. The CAAELP is comprised of four domains—Listening, Reading, Speaking, and Writing—that must be administered by the Trained TEA during the testing window between **February 1 and March 29, 2024**.

The TEA selects the responses indicated by the student in the online test delivery system. One component of the test design requires reading the entire test to the student including passages, items, and responses.

Teachers Administering the Alternate Assessments must access and review the [CAAELP Test](https://ct.portal.cambiumast.com/-/media/project/client-portals/connecticut/pdf/2022/ct-caaelp-test-administration-manual.pdf)  [Administration Manual \(TAM\),](https://ct.portal.cambiumast.com/-/media/project/client-portals/connecticut/pdf/2022/ct-caaelp-test-administration-manual.pdf) [CAAELP Accessibility and Accommodations Manual,](https://ct.portal.cambiumast.com/-/media/project/client-portals/connecticut/pdf/2022/ct-caaelp-accessibility-and-accommodations-manual.pdf) and the secure grade/grade band (and Domain-specific test forms [A, B, C, or D]) Directions for Test Administration (DFA) manuals (available in TIDE) and use them in conjunction with test administration. The responsibilities and suggested steps for the Trained TEA are defined below.

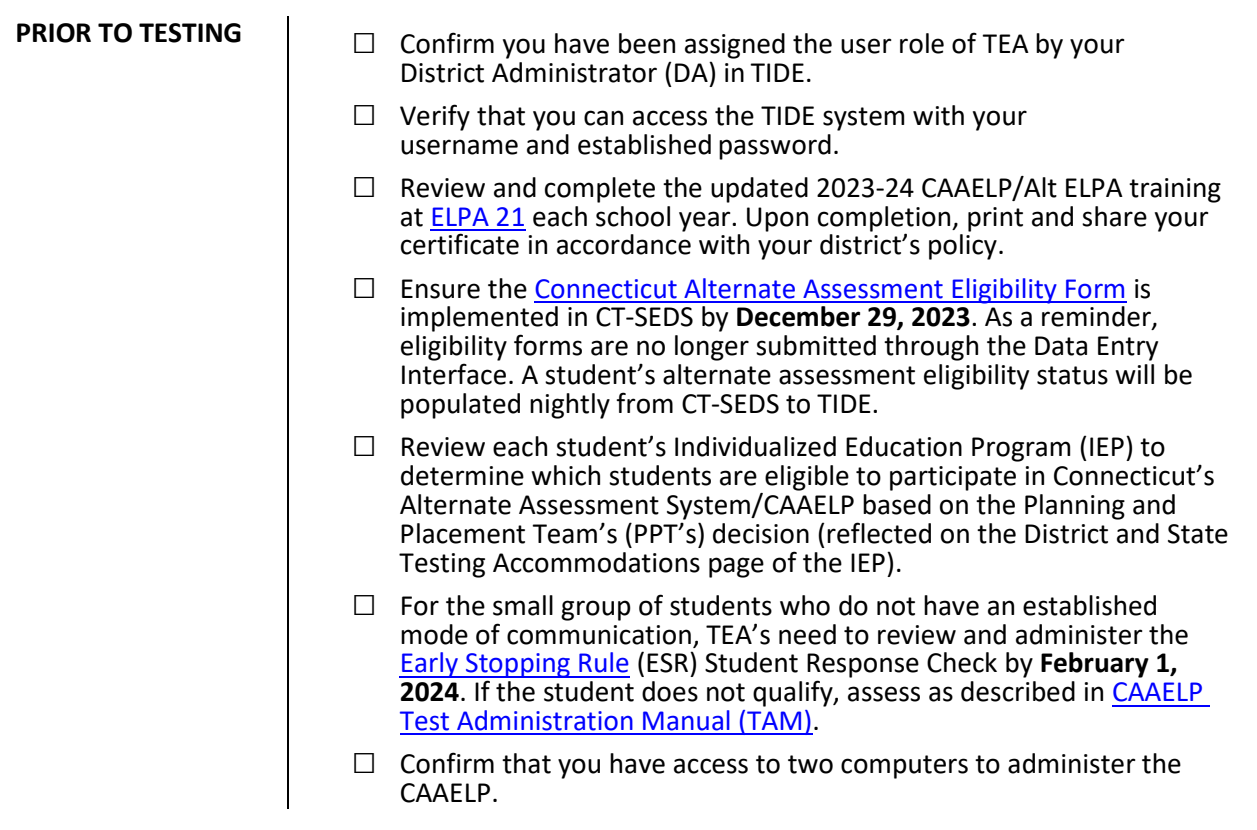

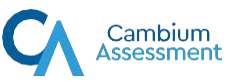

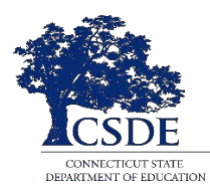

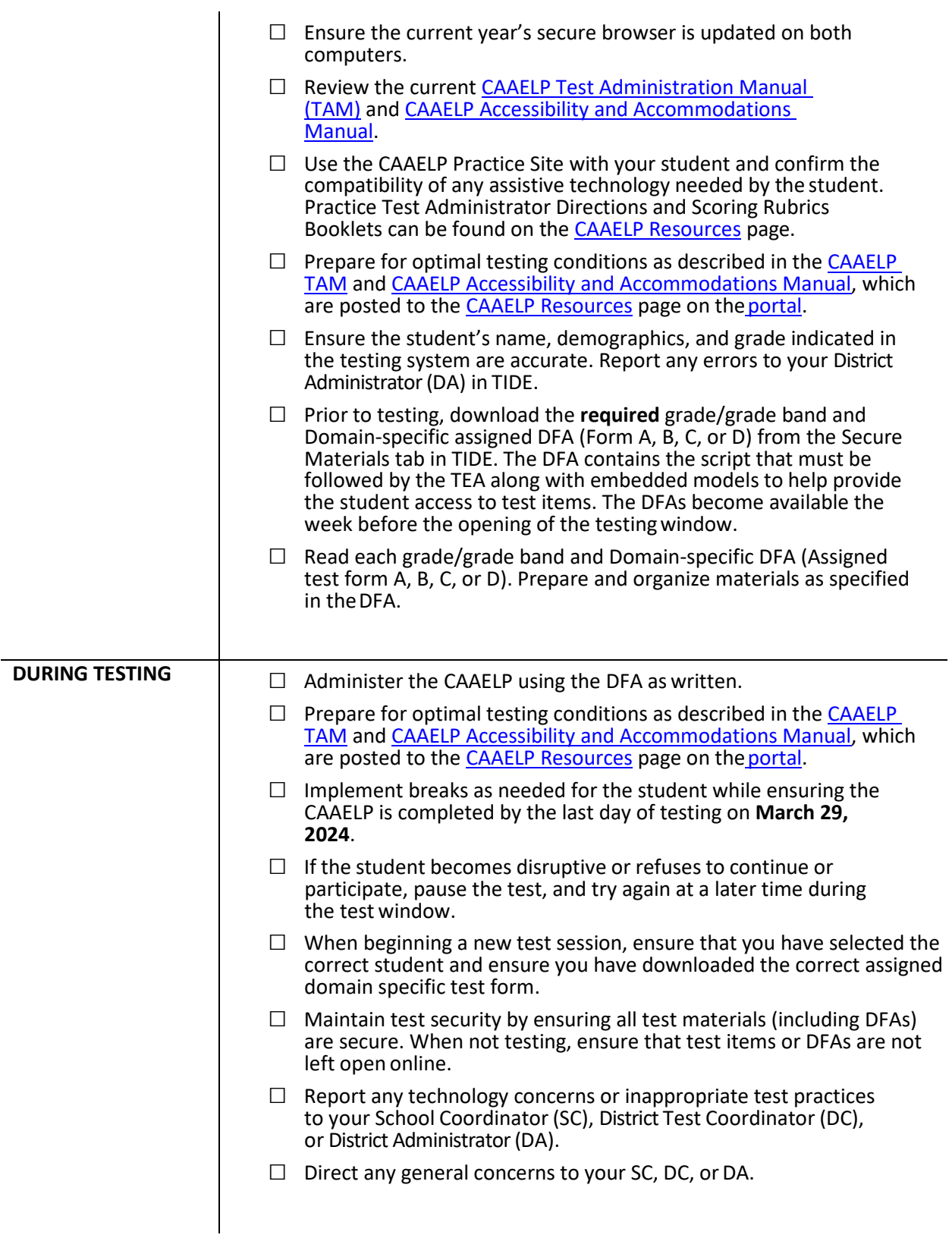

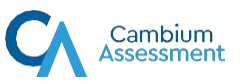

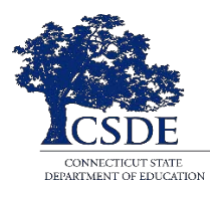

- **AFTER TESTING** □ □ Follow the CSDE guidelines outlined in the CAAELP TAM for the deleting and destruction of all secure materials for the CAAELP, which include any printed DFAs, scoring rubrics, student- identifiable information, scratch paper, and student work.
	- $\Box$  Remove any test related documents or materials from all computers and assistive technology (if applicable).

Contact [Deirdre Ducharme](mailto:Deirdre.Ducharme@ct.gov) (860-713-6859), or Katie [Seifert](mailto:Katherine.Seifert@ct.gov) (860-713-6722) at the Connecticut State Department of Education with any questions or concerns.

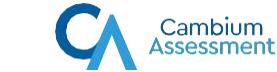